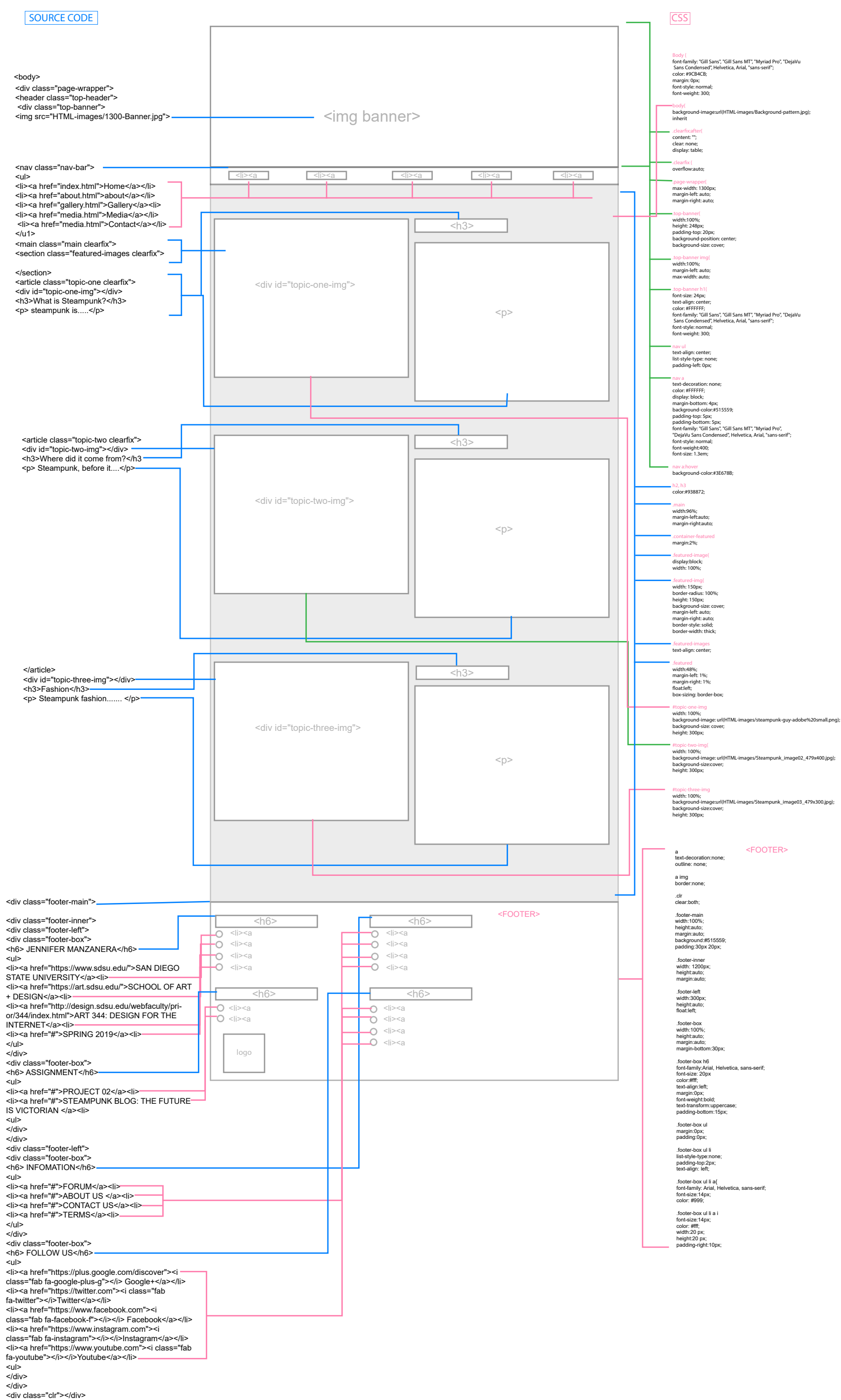

## STEAMPUNK (MINIMIZE) DESTOP VIEW BLOG: WIREFRAME